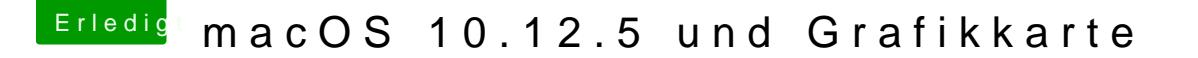

Beitrag von Nio82 vom 20. Mai 2017, 19:15

Ich hab gerade mal in unserm Hardware Bereich geschaut. Da steht drinne OOB, also ohne Web Treiber & "nvda\_drv=1" Einstellung in Clover. Das scho

[Nvidia Geforce G](https://www.hackintosh-forum.de/index.php/Thread/14556-Nvidia-Geforce-GTX-670/)TX 670